# **MAS 90/200 Year End Processing**

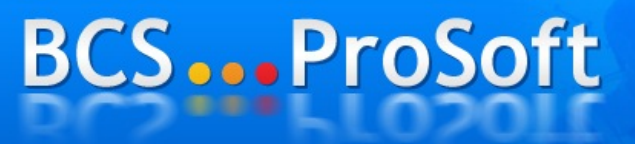

(800) 882-6705 www.bcsprosoft.com

**• Experience • Expertise** · Results

The information provided in this slide deck is based upon our experience in working with MAS 90 and MAS 200 as well as documents available from Sage

If you have any questions, don't hesitate to contact us. There are 3 ways to reach us:

- Call (800) 622-9014
- email support@bcsprosoft.com
- Create a support ticket at www.bcsprosoft.com

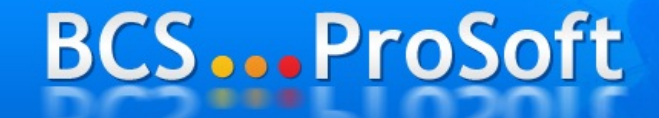

(800) 882-6705 www.bcsprosoft.com

**• Experience • Expertise** · Results

#### **Year End Processing**

As of version 4.40 there are only three modules still in the "old" framework, Payroll, Job Cost and Work Order.

Loading... This means that all other modules are not constrained by the PTD, YTD and Last Year Bucket philosophy previously used.

**BCS...ProSoft** 

(800) 882-6705 www.bcsprosoft.com

**• Experience • Expertise** · Results

#### **Year End Processing**

Version 4.30 and prior – Purchase Order and Inventory are still on the old framework

Version 4.10 and prior - Accounts Payable is still on the old framework

Version 4.05 and prior – Accounts Receivable and Sales Order are still on the old framework **• Experience BCS...ProSoft • Expertise** · Results (800) 882-6705 www.bcsprosoft.com

### **Year End Processing**

#### What does this mean for you?

only purpose for Period/Year End In the "new" framework modules the Processing is to keep users from posting to a prior period/year and to remove historical data based on the module setup options.

## **BCS...ProSoft**

(800) 882-6705 www.bcsprosoft.com

**• Experience • Expertise** • Results

### **Year End Processing**

What does this mean for you? (cont)

You will not lose summary data for

You will not look the summary data for lose summary data for lose summary data for lose summary data for lose Customers, Vendors, Inventory Items, and G/L Accounts as long as the setup options are correct for your organization and it's retention policies.

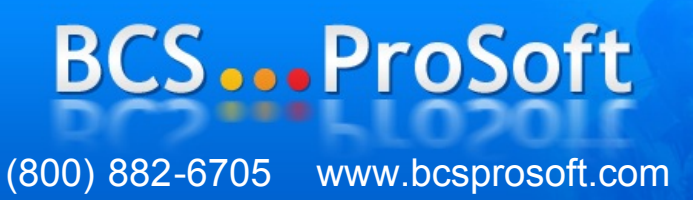

**• Experience • Expertise** • Results

### **Year End Processing**

#### Review Module Setup Options

Focus on Data Retention Settings such as number of years to retain transaction detail, paid invoices, completed purchase orders, etc.

Ensure the Budget Copy Feature in G/L is set properly.

## **BCS...ProSoft**

(800) 882-6705 www.bcsprosoft.com

**• Experience • Expertise** · Results

## **Year End Processing**

Non 4.x Framework Modules Must adhere to the 2 open period rule (Current + 1 Future) Failure to properly close will result in

inaccurate reporting, but integrity of accounting data still intact.

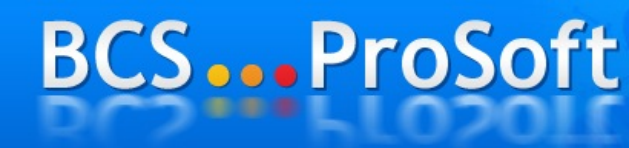

**SANCHERS** V

(800) 882-6705 www.bcsprosoft.com

**• Experience • Expertise** • Results

#### **Year End Processing**

Special Considerations - Inventory

In order to have a Valuation Report to match the G/L Balance, you cannot process any future inventory transactions before completing the Year/Period (Trial Balance can still be used to balance).

## **BCS...ProSoft**

(800) 882-6705 www.bcsprosoft.com

**• Experience • Expertise** • Results

#### **Year End Processing**

Special Considerations – Payroll

If you will process a 2011 payroll before printing 2010 W2's, then you need to make an archive copy of the company before closing.

Install the 2011 Q1 Tax Table and process the 2011 payroll.

**BCS...ProSoft** 

(800) 882-6705 www.bcsprosoft.com

**• Experience • Expertise** • Results

## **Year End Processing**

#### Special Considerations - Payroll (cont)

 $\overline{a}$   $\overline{b}$   $\overline{c}$   $\overline{c}$   $\overline{c}$   $\overline{c}$   $\overline{c}$   $\overline{c}$   $\overline{c}$ To process 2010 W2's, you must re-install the Q4 2010 Tax Tables.

Install the 2010 Interim Release for Payroll (only available for version 4.00 and higher).

Print the W2's from the archive company.**• Experience RCS ProSoft** 

**PUD DU LI UDUI L** 

(800) 882-6705 www.bcsprosoft.com

**• Expertise** · Results

### **Year End Processing**

Special Considerations – Payroll (cont)

Once W2's are processed, the 2011 Q1 Tax Table must be re-installed.

Pre-printed Laser W2's can be purchased from most office supply stores (make sure to get them early and have enough in case there are any problems).

**BCS...ProSoft** 

(800) 882-6705 www.bcsprosoft.com

**• Experience • Expertise** · Results

### **Year End Processing**

Special Considerations – Accts Payable

Install the 2010 Interim Release for A/P before 1099's are processed.

A/P will track multiple years of 1099 data at the vendor level. Therefore, it is not

the vendor level. Therefore, it is not necessary to make a copy of the company before closing.

**BCS...ProSoft** 

(800) 882-6705 www.bcsprosoft.com

**• Experience • Expertise** • Results

## **Year End Processing**

Special Considerations – Accts Payable (cont)

Check the vendor 1099 amounts and make any adjustments necessary.

Pre-printed laser 1099 forms can be purchased from office supply stores (make sure to get them early and have enough in case there are problems).

## **BCS...ProSoft**

(800) 882-6705 www.bcsprosoft.com

**• Experience • Expertise** • Results

#### **Year End Processing**

Sage has published a FAQ document regarding Year End Processing for MAS. You can access it via the

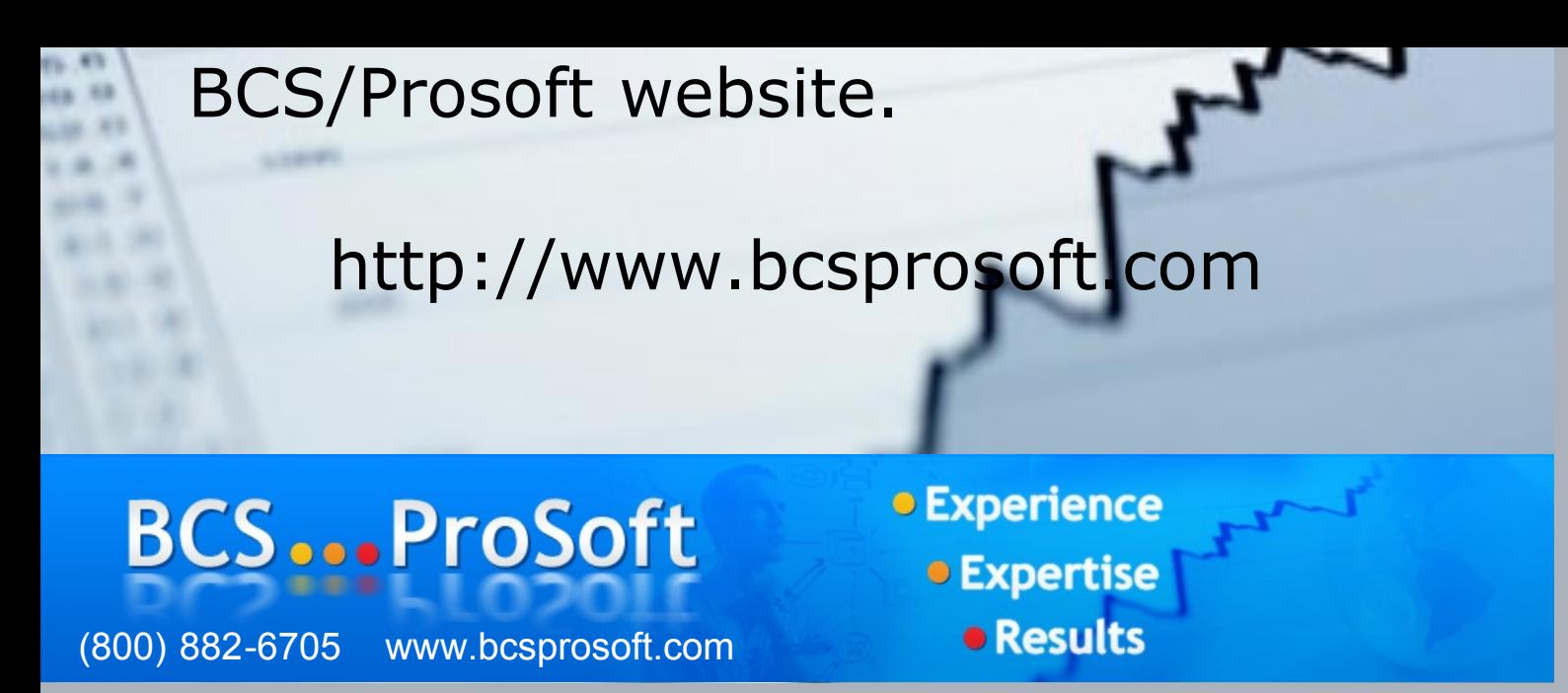

## **Electronic Reporting**

Originally called Magnetic Media.

File is generated and can be submitted to the IRS.

BCS/Prosoft can provide solutions for state specific reporting requirements

**BCS...ProSoft** 

(800) 882-6705 www.bcsprosoft.com

**• Experience • Expertise** · Results

## **eFiling Capability**

Certified Forms

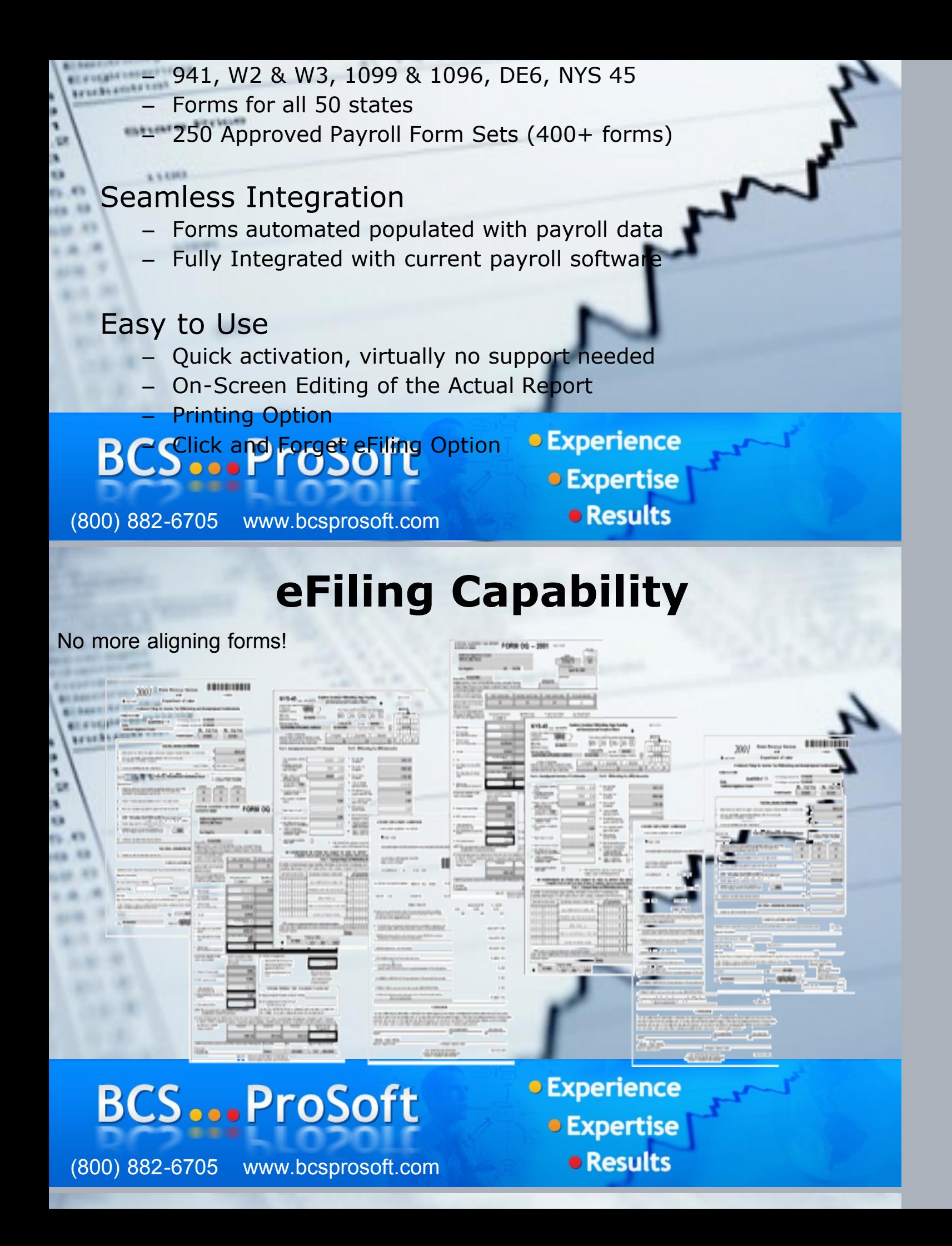

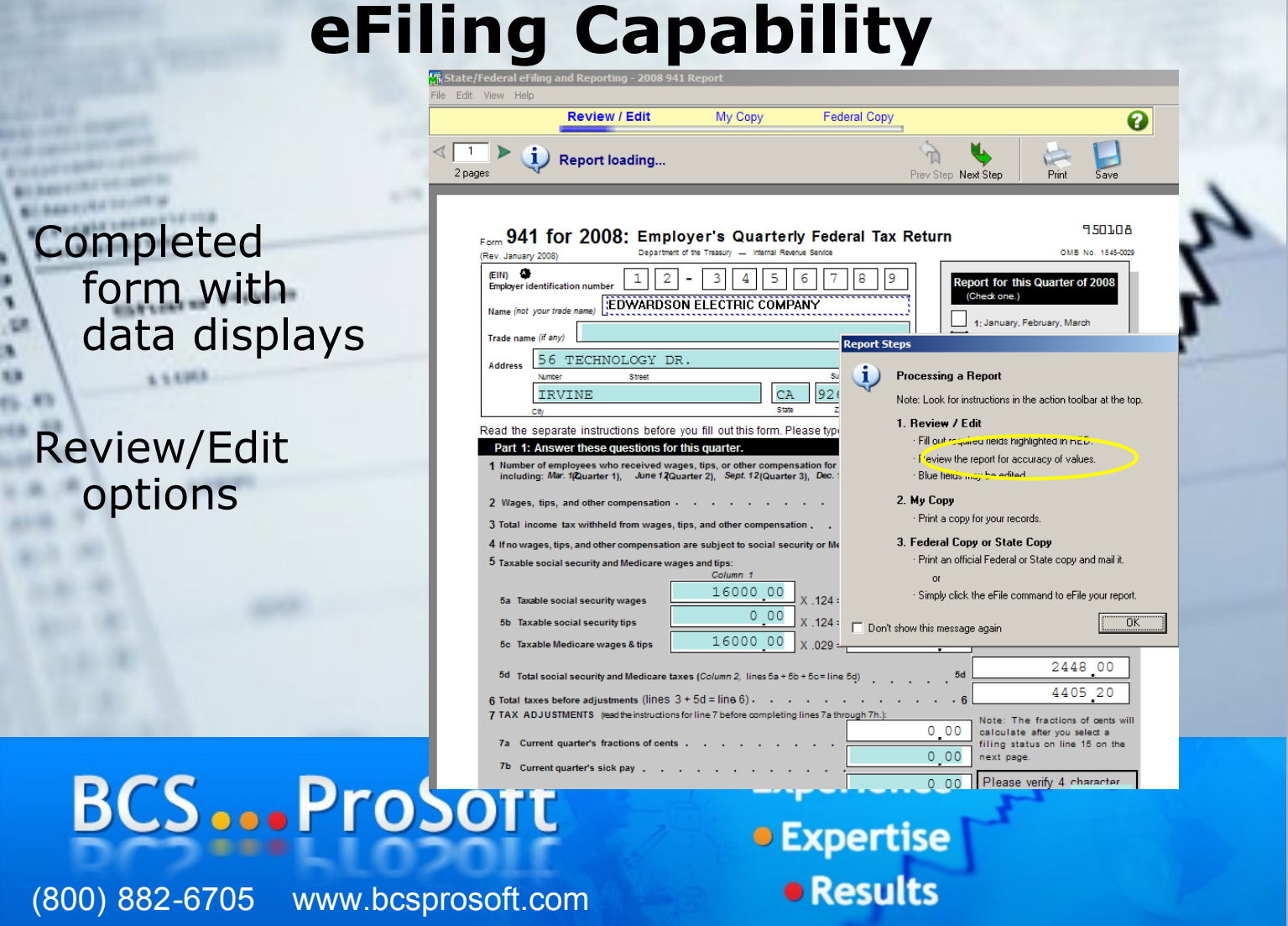

#### **eFiling Capability**

Users are alerted each quarter to update the forms - mandatory All forms are automatically updated with a single click

Fully automated using built-in web communication.

**• Experience**  $\mathbf{z}$ 

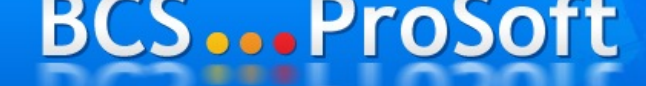

(800) 882-6705 www.bcsprosoft.com

**• Expertise** • Results

#### **eFiling Capability**

One time eFiling enrollment required.

Access enrollment form from within Sage application.

On-screen detailed instructions.

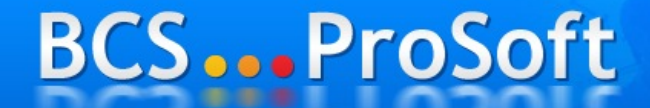

(800) 882-6705 www.bcsprosoft.com

**• Experience • Expertise** · Results

### **Year End Processing**

#### **Things to look out for**

Archive Payroll in new company code

Reinstall 2010 Q4 tax tables prior to printing W2's from archive company

Have plenty of 1099 and W2 forms

#### Install 2011 941 updates from Sage

**BCS...ProSoft** 

(800) 882-6705 www.bcsprosoft.com

**• Experience • Expertise** • Results

### **Year End Processing**

#### **Things to look out for – (cont)**

Reinstall 2011 Q1 tax tables after printing W2's from archive company

#### **Don't wait until the last minute to process your W2's and 1099's**

My 1099's aren't correct – why?

What happened to my budget?

## **BCS...ProSoft**

(800) 882-6705 www.bcsprosoft.com

**• Experience • Expertise** · Results

#### **Still have questions?**

Feel free to contact us:

- Call (800) 622-9014
- email support@bcsprosoft.com
- Create a support ticket at www.bcsprosoft.com

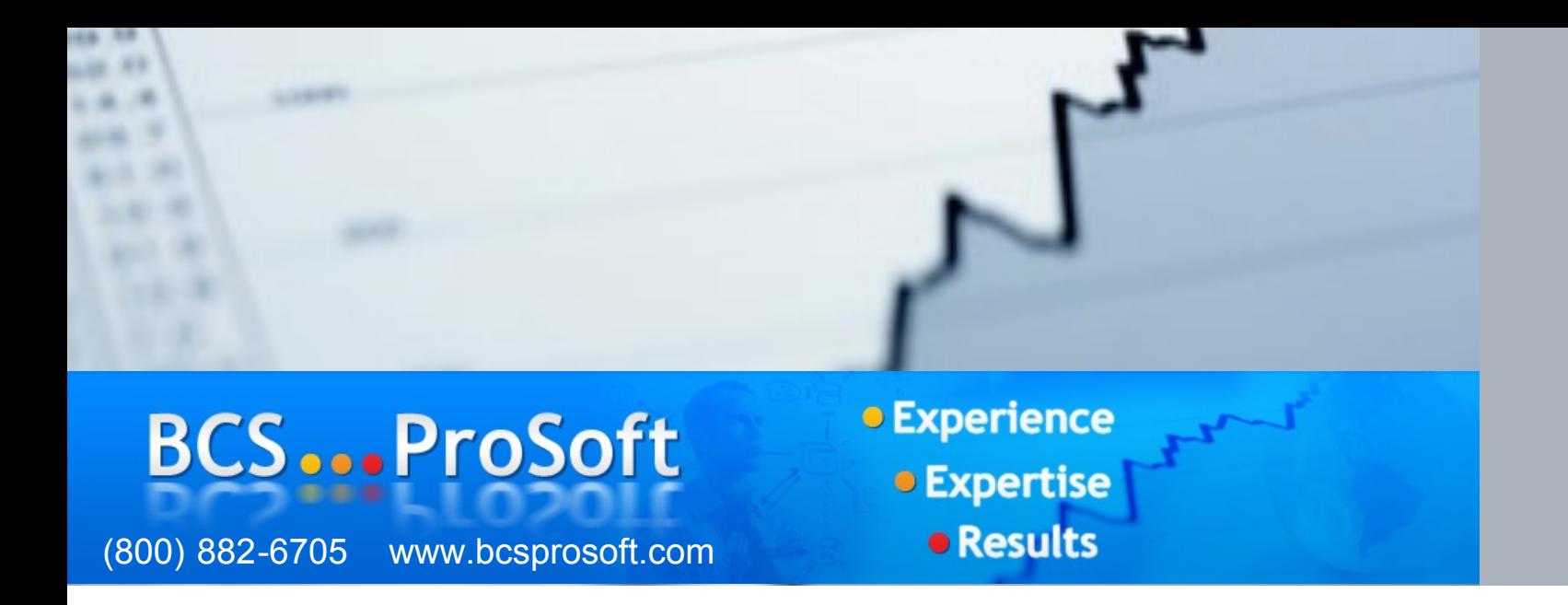